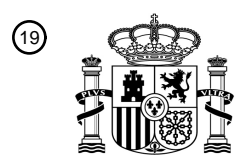

OFICINA ESPAÑOLA DE PATENTES Y MARCAS

ESPAÑA

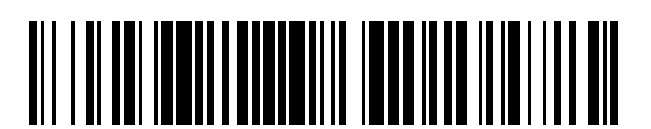

T3

 $\mathbf{\overline{10}}$ Número de publicación: **2 390 659** 

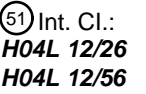

**H04L 12/26** (2006.01) **H04L 12/56** (2006.01)

# <sup>12</sup> TRADUCCIÓN DE PATENTE EUROPEA

Número de solicitud europea: 96 **02771594 .5**

96 Fecha de presentación: **17.05.2002**

97 Número de publicación de la solicitud: **1388233**

Fecha de publicación de la solicitud: 97 **11.02.2004**

#### Título: **Control del ancho de banda de red** 54

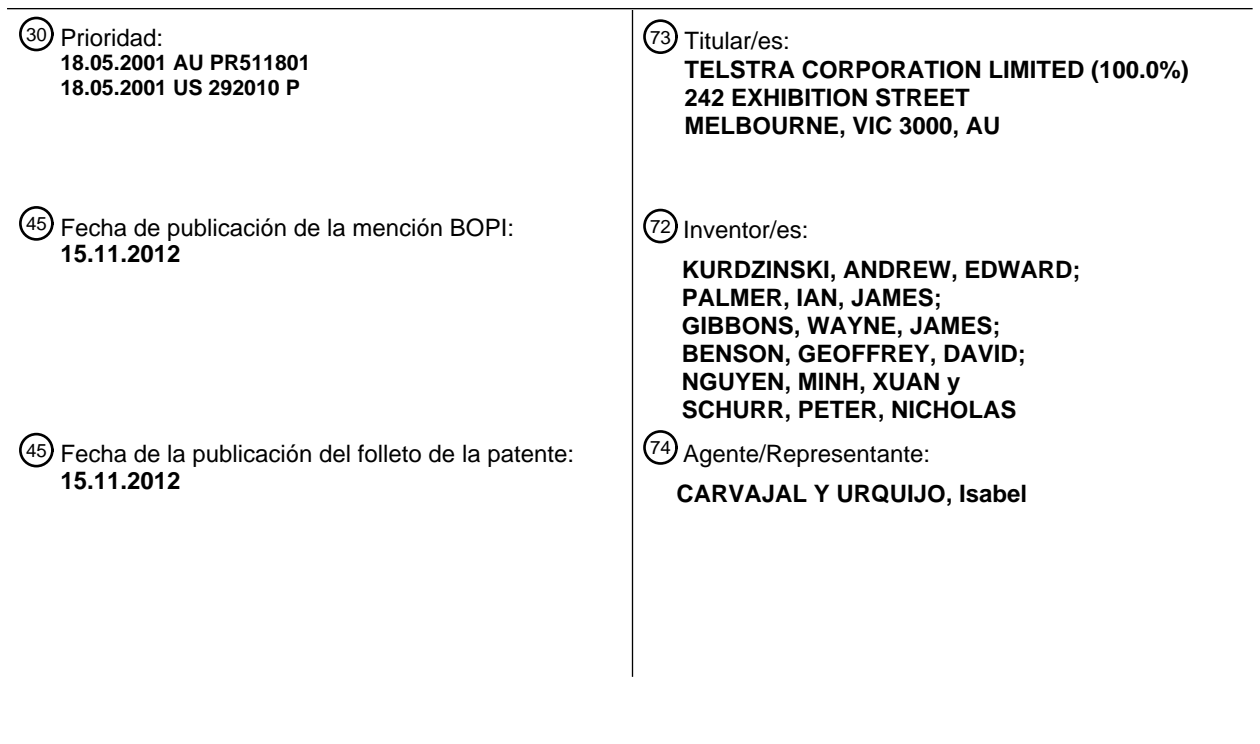

Aviso: En el plazo de nueve meses a contar desde la fecha de publicación en el Boletín europeo de patentes, de la mención de concesión de la patente europea, cualquier persona podrá oponerse ante la Oficina Europea de Patentes a la patente concedida. La oposición deberá formularse por escrito y estar motivada; sólo se considerará como formulada una vez que se haya realizado el pago de la tasa de oposición (art. 99.1 del Convenio sobre concesión de Patentes Europeas).

#### **DESCRIPCIÓN**

Control del ancho de banda de red

Campo de la invención

La presente invención se refiere a redes de comunicaciones, y en particular a un sistema para controlar el ancho de 5 banda asignado a una conexión de red.

#### Antecedentes de la invención

Las redes de comunicaciones de banda ancha son establecidas por los proveedores de red para permitir la comunicación entre los emplazamientos de un cliente. Por ejemplo, un cliente puede tener una red 46 establecida entre un edificio 40 de un solo arrendatario y un edificio 30 de múltiples arrendatarios en ciudades diferentes, para

- 10 establecer una red virtual de área local (VLAN, virtual local area network) corporativa, tal como se muestra en la figura 1. La red 46 puede comprender un núcleo 44 de protocolo de internet (IP, internet protocol) de banda ancha, conectado con fibra óptica a los edificios, e interconectado a través de conmutadores de red 32, 34 al equipo de las instalaciones del cliente (CPE, customer premises equipment) 36, 42. El coste para el cliente dependerá del ancho de banda de la conexión de red entre los emplazamientos. En general, los clientes desearán mantener el ancho de
- 15 banda suministrado a su red en el nivel más bajo posible, para minimizar costes. Sin embargo, puede existir una necesidad ocasional de ancho de banda mayor para soportar aplicaciones de gran capacidad.

En las redes existentes, los clientes pueden solicitar un ancho de banda adicional al proveedor de red, informando a un representante del servicio al cliente. Después de que la solicitud es aprobada, se pasa al personal de la red, el cual reconfigura la red para asignar el ancho de banda requerido a la red del cliente. Sin embargo, este proceso 20 puede no producirse lo suficientemente rápido como para satisfacer las necesidades del cliente. Además, el cliente puede necesitar solamente el ancho de banda adicional durante un breve periodo de tiempo, posiblemente de tan sólo unos pocos minutos. El costo elevado del ancho de banda extra hace deseable poder reducir el ancho de banda asignado, después de que han sido satisfechas las necesidades a corto plazo del cliente. Por lo tanto, se desea dar a conocer un sistema para controlar el ancho de banda asignado a una conexión de red, o por lo menos una 25 alternativa útil a los sistemas existentes.

El documento US 5 878 029 describe una red de ancho de banda variable en una red ATM. La información de red relativa al ancho de banda residual es reunida y utilizada a efectos de reducir la demora para responder a una solicitud de cambio de ancho de banda y decidir si se acepta o no la solicitud.

Resumen de la invención

30 Según la presente invención, se da a conocer un sistema para controlar el ancho de banda asignado a una conexión de red entre dos nodos y que tiene una serie de elementos de red situados entre los dos nodos, caracterizado porque el sistema comprende:

una interfaz de usuario para generar y enviar, en respuesta a una selección del usuario, una solicitud de cambio dinámico de ancho de banda para dicho ancho de banda asignado a dicha conexión de red;

35 un servidor para enviar código de programa para dicha interfaz del usuario sobre una red de comunicaciones, para la generación de una pantalla de dicha interfaz de usuario en un sistema informático remoto de dicho usuario, y adaptado para recibir dicha solicitud de cambio de ancho de banda; y,

un sistema de control de la red en comunicación con dicho servidor, siendo dicho sistema de control de la red para generar órdenes de control a efectos de controlar dinámicamente la configuración de dicha serie de elementos de 40 red, con el fin de satisfacer dicha solicitud de cambio dinámico de ancho de banda, y enviar dichas órdenes a dichos elementos de red.

La presente invención da a conocer, asimismo, un método para controlar el ancho de banda asignado a una conexión de red entre dos nodos y con una serie de elementos de red situados entre los dos nodos, comprendiendo el método:

45 recibir una solicitud de cambio dinámico de ancho de banda, para dicho ancho de banda asignado a dicha conexión de red, procedente de una interfaz gráfica de usuario de un sistema informático remoto, sobre una red de comunicaciones, estando configurada la interfaz de usuario para recibir una selección del usuario y, en respuesta, generar dicha solicitud;

identificar dos o más de dicha serie de elementos de red situados entre los dos nodos, que requieren un cambio de configuración para satisfacer dicha solicitud de cambio; y,

generar y enviar dinámicamente una orden de cambio de configuración a dichos dos o más elementos de red identificados.

5 Asimismo, la presente invención da a conocer una interfaz de control del ancho de banda para utilizar en el control del ancho de banda asignado a una conexión de red entre dos nodos y con una serie de elementos de red situados entre los dos nodos, caracterizada porque la interfaz comprende:

código para generar una pantalla de anchos de banda disponibles, para su selección mediante un usuario;

código para recibir una selección del ancho de banda, estando elegida dicha selección del usuario entre dichos 10 anchos de banda; y

código para generar y enviar, en respuesta a dicha selección del usuario, una solicitud de cambio dinámico del ancho de banda, a un sistema de control de la red, con el fin de generar órdenes de control para controlar dinámicamente la configuración de dicha serie de elementos de red, para satisfacer dicha solicitud de cambio dinámico de ancho de banda, y enviar dichas órdenes a dichos elementos de red a efectos de modificar un ancho de 15 banda de dicha conexión de red, en base a dicha selección.

Breve descripción de los dibujos

A continuación, se describe una realización preferida de la presente invención, solamente a modo de ejemplo, haciendo de referencia a los dibujos adjuntos, en los cuales:

la figura 1 es un diagrama esquemático de una red IP de banda ancha que conecta dos edificios;

20 la figura 2 es un diagrama de bloques de una realización preferida de un sistema de control del ancho de banda;

la figura 3 es una imagen de captura de pantalla de una realización preferida de una interfaz de usuario para el sistema de control del ancho de banda;

las figuras 4 y 5 son imágenes de captura de pantalla de un componente de control de ancho de banda de la interfaz; y

25 la figura 6 es un diagrama de flujo de un proceso ejecutado mediante sistema de control del ancho de banda.

Descripción detallada de una realización preferida de la invención

Un sistema 100 de control del ancho de banda, tal como el mostrado en la figura 2, incluye un servidor web 11 del cliente, un sistema 2 de control de la red, una base de datos 3 de la red y un motor de tarificación 5. El sistema 100 de control del ancho de banda permite que los clientes y el personal del proveedor del servicio de red modifiquen

- 30 dinámicamente el ancho de banda suministrado entre dos nodos de la red de un cliente, ajustando controles de interfaz de usuario proporcionados sobre una red de comunicaciones 10. Se describe una implementación del sistema 100 de control del ancho de banda, en la que los componentes del sistema se proporcionan mediante módulos de soporte lógico almacenados y ejecutados, o en todo caso conocidos, por los sistemas informáticos. Por ejemplo, el servidor web 11 puede ser un ordenador personal que ejecuta un sistema operativo Windows™, y el
- 35 sistema 2 de control de la red, la base de datos 3 y el motor de tarificación 5 pueden implementarse en una estación de trabajo de Sun Microsystems™, ejecutando Solaris™ 2.7, una aplicación de bases de datos Oracle™ y un servidor de aplicaciones Oracle™. En la implementación descrita, la red 10 utilizada es la red internet. Para los expertos en la materia, resultará evidente que pueden distribuirse o combinarse de diversas maneras una serie de los módulos de soporte lógico y los componentes de equipamiento físico del sistema 100 de control del ancho de
- 40 banda, y en una serie de desplazamientos diferentes, y que por lo menos algunas de las etapas ejecutadas mediante los módulos de soporte lógico pueden ejecutarse mediante circuitos de equipamiento físico, tales como circuitos integrados para aplicaciones específicas (ASICs, application-specific integrated circuits).

El sistema de control 100 puede ser utilizado para controlar una VLAN o red privada virtual (VPN, virtual private network) 46 entre dos edificios para una organización del cliente, tal como se muestra en la figura 1, y establecida 45 mediante un proveedor de red. La red 46 utiliza fibra óptica para conectar un edificio 40 de un solo arrendatario con un edificio 30 de múltiples arrendatarios, y los edificios pueden estar en ciudades diferentes. La red utiliza fibra óptica para conectar los edificios a través de un núcleo IP de banda ancha 44, con conmutadores 38 de la serie Cisco 6500. El equipo 36, 42 del cliente en los edificios de un solo y de múltiples arrendatarios 40, 30 interactúan

con la fibra óptica mediante conmutadores Ethernet 34, 32 de la serie Cisco 3600 y la serie Cisco 6500, respectivamente. La red 46 puede estar configurada actualmente para proporcionar un ancho de banda de 146 Mbps entre los dos edificios 30, 40. El cliente puede desear probar una nueva aplicación de soporte lógico de la red, que por sí misma requiere de una capacidad elevada entre los dos edificios, y el cliente estima que se requiere una 5 capacidad de 800 Mbps, pero solamente durante un periodo de 30 minutos durante la prueba. El sistema de control

puede ser utilizado para asignar el ancho de banda extra, ejecutando lo que se describe a continuación haciendo referencia a la figura 6.

Para asignar el ancho de banda extra, el cliente lanza una aplicación de navegador web en un ordenador personal 12. El ordenador 2 está conectado a la red internet 10, pero no necesariamente a través de la red del cliente. Por 10 ejemplo, la red internet 10 puede ser accedida desde el domicilio del cliente, a través de un módem y un proveedor de servicios de internet (ISP, Internet service provider). Una vez conectado a la red internet 10, el cliente introduce un localizador universal de recursos (URL, universal resource locator) (o URI) en el navegador web, el cual dirige el navegador a un sitio manejado por el proveedor de servicios de red. Específicamente, el URL dirige el navegador a un cortafuegos 1 de la red, que proporciona acceso seguro al servidor web 11 del cliente, del proveedor de red. Para 15 conseguir acceso al servidor web 11, el cliente debe ingresar en el cortafuegos 1 utilizando un nombre de usuario válido, una contraseña válida y un número de identificación válido generado dinámicamente mediante un autenticador SecurID proporcionado por RSA Security, Inc.

Después de registrarse en el cortafuegos 1, el cliente accede al servidor web 11 del proveedor de red (etapa 500). Utilizando el navegador web, el cliente selecciona un hipervínculo a una página web dinámica que genera una 20 interfaz 300 del ancho de banda de red, tal como se muestra en la figura 3 (etapa 502). La página web dinámica está escrita en lenguaje de marcado de hipertexto (HTML, hypertext markup language) y JavaScript. La interfaz 300 incluye un componente 302 de control del ancho de banda, para seleccionar y activar un nuevo valor del ancho de banda, y un componente 320 de visualización del ancho de banda, para visualizar detalles de la red del cliente, incluyendo la dirección del sitio de uno o varios conmutadores 32, 34, 38 a confirmar, y el ancho de banda de red 25 configurado actualmente.

La interfaz 300 de control del ancho de banda incluye una serie de botones 312 y etiquetas 316 correspondientes que permiten al cliente seleccionar una banda o intervalo predefinido del ancho de banda de la red. A la derecha de los botones 312, un dial circular 302 muestra hasta ocho valores predefinidos de ancho de banda, dentro de la banda seleccionada. El dial circular 302 está dividido en ocho sectores, tal como en un diagrama de sectores, 30 estando cada valor disponible de ancho de banda asignado a un segmento concreto. El dial 302 permite al cliente seleccionar un ancho de banda concreto, desplazando un puntero sobre la parte correspondiente del dial 312, utilizando un dispositivo de puntero, tal como un ratón. Por ejemplo, la figura 3 muestra la interfaz 300 después de pulsar el botón 318 para seleccionar la banda de menor ancho de banda, de 10 a 20 Mbps. Dentro de esta banda, el dial 302 muestra ocho valores disponibles de ancho de banda: 10, 11, 12, 13, 14, 15, 16 y 20 Mbps. En esta figura, 35 está seleccionado actualmente el valor de ancho de banda de 13 Mbps, tal como se indica mediante la posición de

los indicadores 306 del dial, el color verde del segmento correspondiente 307 del anillo interior 308 y el valor mostrado en el centro 304 del dial.

La figura 4 muestra el aspecto de la interfaz 300 de control del ancho de banda, después desplazar el puntero del ratón sobre el sector 324 de 15 Mbps. En este caso, los indicadores 306 del dial están situados sobre el sector 324 40 de 15 Mbps, el segmento anular 309 correspondiente es verde y el centro 304 del dial muestra el valor "15 Mbps". No todas las bandas tienen otro anchos de banda disponibles. Por ejemplo, la figura 5 muestra la interfaz 300 de control del ancho de banda después de pulsar el botón de "500-1000 Mbps". Existen solamente cuatro valores de ancho de banda disponibles en esta banda: 500, 600, 800 y 1000, estando seleccionado actualmente "800 Mbps".

- Para activar el ancho de banda seleccionado, se pulsa el botón enviar 314 (etapa 504). Tras la recepción de la 45 solicitud correspondiente, el servidor web 11 ejecuta un archivo de órdenes que envía la solicitud de ancho de banda al sistema 2 de control de la red (etapa 506). El sistema 2 de control de la red recibe la solicitud de ancho de banda y realiza una petición sobre la base de datos 3 de la red, para verificar que la solicitud es válida. Esto requiere la verificación de que el ancho de banda solicitado está soportado por la red del cliente (etapa 508). Si esta solicitud es válida, entonces se realizan otras peticiones sobre la base de datos 3 con objeto de identificar los conmutadores en
- 50 la red 16 del cliente, cuyas configuraciones deben ser modificadas para satisfacer la solicitud de ancho de banda, y el formato apropiado de orden que debe ser enviado a cada conmutador (etapa 510). Dados el cliente y el sitio, la base de datos 3 de la red proporciona las direcciones IP de estos conmutadores.

La configuración de un conmutador Cisco puede modificarse enviando órdenes al conmutador, utilizando una interfaz de línea de órdenes y el protocolo telnet. Por ejemplo, para modificar la configuración del límite de velocidad 55 de una VLAN denominada 'vlan-name' en un conmutador de la serie Cisco 6600, a 20 Mbps (20 480 kbps), se enviaría la siguiente orden:

set qos policer aggregate vlan-name rate 20480 burst 32 drop

Esta es una solicitud para cambiar la política de vigilancia del tráfico de la calidad de servicio (QOS, quality of service) para el tráfico agregado (es decir, todo) sobre 'vlan name', a 20 480 kbps, con una capacidad de ráfaga de 32 kbps por encima del límite de velocidad indicado, y para abandonar cualquier tráfico que esté fuera del perfil del límite de velocidad.

- 5 El sistema de control de la red crea un proceso hijo para cada conmutador que ha de ser modificado. Cada proceso hijo ejecuta un archivo de órdenes Expect que envía la orden apropiada al conmutador indicado y registra la respuesta procedente del conmutador (etapa 512). Cuando la totalidad de los procesos hijo han finalizado, el sistema 2 de control de la red analiza las respuestas de los conmutadores. Si las respuestas de los conmutadores indican que todos los cambios QOS han sido satisfactorios, entonces el sistema 2 de control de la red lleva a cabo
- 10 una serie de tareas. Una tarea es enviar un mensaje al servidor 11, que indica que el cambio de ancho de banda ha sido satisfactorio. Cuando el servidor 11 ha recibido la notificación, genera una ventana de notificación con un botón "OK" en el navegador web del cliente, que indica que el cambio en la red ha sido satisfactorio. Cuando el cliente hace clic sobre "OK" para despejar la ventana de notificación, se actualiza la página web que comprende la interfaz de control del ancho de banda. Esto genera una petición a la base de datos 3 de la red para actualizar
- 15 correctamente, en la configuración actual de ancho de banda de la red, el componente 320 de visualización del ancho de banda de la interfaz. Otra tarea realizada por el sistema 2 de control de la red es generar y enviar al cliente un mensaje de correo electrónico que indica los cambios que han sido realizados en la red (etapa 514).

Otra tarea llevada a cabo por el sistema 2 de control de la red cuando se modifica el ancho de banda, es generar un registro de cargo y enviarlo al motor 5 de tarificación (etapa 516). El registro de cargo incluye información, tal como 20 la fecha y la hora en las que se realizó el cambio, quien realizó el cambio, un código de identificación VPN, un identificador de facturación, la propiedad de la red que fue modificada y el nuevo valor de la propiedad. El motor 5 de tarificación tarifica el registro, en función con un conjunto de normas de facturación del negocio y de datos almacenados en la base de datos 3 de la red, y genera registros consolidados 7 de los detalles de facturación (etapa 518). Los registros de facturación reflejan los nuevos cargos aplicables al nuevo valor del ancho de banda, y un 25 cargo por cambiar el valor del ancho de banda. El motor 5 de tarificación genera, asimismo, un mensaje de correo electrónico que resume los cargos, y lo envía al cliente. Los registros 7 de detalles de facturación consolidados son

procesados mediante un robot 8 de automatización de registros para servicios especiales (RASS, Records Automation for Special Services), que introduce los detalles en un sistema 18 de introducción y seguimiento de órdenes RASS. Los registros procedentes del sistema RASS 18 son procesados mediante un sistema 24 de 30 facturación que genera la factura final 9 que se envía al cliente.

El sistema 100 de control del ancho de banda permite, asimismo, que el personal del proveedor de red lleve a cabo cambios de red para los clientes. Por ejemplo, un cliente puede telefonear a un operador de asistencia técnica y solicitar un cambio del ancho de banda. El operador, utilizando un navegador web que se ejecuta en un ordenador personal 20, accede a un servidor de soporte 13 y utiliza la misma interfaz de control del ancho de banda descrita 35 anteriormente para cambiar el ancho de banda de la red del cliente. En cualquier caso, si el ancho de banda se incrementa durante un periodo de tiempo y a continuación se restituye a su valor original, se carga al cliente solamente por el ancho de banda incrementado durante el tiempo en que la red ha estado realmente configurada a dicho ancho de banda superior. Sin embargo, a cada cambio de configuración aplica un cargo fijo. El servidor de soporte 13 incluye el mismo código y ejecuta las mismas etapas que el servidor del cliente 11, para generar la 40 interfaz de control 300, y generar y enviar solicitudes de ancho de banda al sistema 2 de control de la red. El servidor de soporte 13 puede ser accedido a través de una red privada de comunicaciones 22 de soporte del cliente.

Tanto si el sistema 100 de control del ancho de banda es utilizado directamente por un cliente o mediante personal de la red tras una solicitud del cliente, el sistema 100 de control del ancho de banda simplifica enormemente la tarea de reconfigurar conmutadores de red para cambiar el ancho de banda asignado a la red de un cliente. Los cambios 45 deseados son implementados en tiempo real, y la configuración puede ser modificada siempre que se requiera, sujeto a un periodo de granularidad de cinco minutos. Si se solicita un cambio de ancho de banda dentro de los cinco minutos posteriores al anterior cambio satisfactorio del ancho de banda, la solicitud es denegada y se envía al navegador web del usuario un mensaje de error a tal efecto.

Para los expertos en la materia serán evidentes muchas modificaciones sin apartarse del alcance de la presente 50 invención, tal como se describe en el presente documento haciendo referencia a los dibujos anexos.

5

#### **REIVINDICACIONES**

1. Un sistema (100) adaptado para controlar el ancho de banda asignado a una conexión (46) de red entre dos nodos, y que tiene una serie de elementos de red (32, 24, 36) situados entre los dos nodos (30, 40), **caracterizado porque** el sistema comprende:

5 una interfaz (300) de usuario adaptada para generar y enviar, en respuesta a una selección del usuario, una solicitud de cambio dinámico del ancho de banda, para dicho ancho de banda asignado a dicha conexión (46) de red;

un servidor (11, 13) adaptado para enviar sobre una red de comunicaciones (10) código de programa para dicha interfaz (300) de usuario, para la generación de una pantalla de dicha interfaz (300) de usuario en un 10 sistema informático remoto (12) de dicho usuario, y adaptado para recibir dicha solicitud de cambio del ancho de banda, y,

un sistema (2) de control de la red en comunicación con dicho servidor (11, 13), estando dicho sistema (2) de control de la red adaptado para generar órdenes de control a efectos de controlar dinámicamente la configuración de dicha serie de elementos de red (32, 34, 36) para satisfacer dicha solicitud de cambio 15 dinámico del ancho de banda, y enviar dichas órdenes a dichos elementos de red (32, 34, 36).

2. Un sistema (100) acorde con la reivindicación 1, en el que dicha interfaz (300) de usuario es una interfaz gráfica de usuario que incluye controles (312) para seleccionar un valor de dicho ancho de banda, estando incluido dicho valor en dicha solicitud de cambio del ancho de banda.

3. Un sistema (100) acorde con la reivindicación 1, en el que dicha interfaz gráfica (300) del usuario incluye controles 20 (312) adaptados para seleccionar uno de una serie de intervalos de ancho de banda, y controles (302) adaptados para seleccionar uno entre una serie de valores de ancho de banda comprendidos dentro del intervalo actualmente seleccionado.

4. Un sistema (100) acorde con la reivindicación 1, en el que dicha interfaz (300) de usuario incluye una interfaz de usuario gráfica dinámica, generada a partir de dicho código enviado sobre dicha red de comunicaciones (10).

25 5. Un sistema (100) acorde con la reivindicación 1, que incluye medios (2, 3) adaptados para determinar las direcciones de red de dicha serie de elementos de red (32, 34, 36) cuyas configuraciones han de ser modificadas para satisfacer dicha solicitud de cambio del ancho de banda.

6. Un sistema (100) acorde con la reivindicación 1, que incluye medios (2) adaptados para recibir y analizar respuestas procedentes de dichos elementos de red y, en respuesta a las mismas, enviar mensajes para confirmar 30 que ha sido satisfecha dicha solicitud de cambio de ancho de banda.

7. Un sistema (100) acorde con la reivindicación 1, que incluye medios (2) adaptados para recibir y analizar respuestas procedentes de dichos elementos de red (32, 34, 36), y generar y enviar, por lo menos, un registro de cargo en respuesta a las mismas.

8. Un sistema (100) acorde con la reivindicación 7, que incluye medios (2) adaptados para generar datos de 35 facturación (7) en respuesta a la recepción de dicho registro de cargo.

9. Un sistema (100) acorde con la reivindicación 1, que incluye medios (2) adaptados para generar y enviar un mensaje electrónico a dicho usuario para confirmar que ha sido satisfecha dicha solicitud de cambio.

10. Un sistema (100) acorde con la reivindicación 1, que incluye medios adaptados para almacenar el momento de los cambios de configuración de dichos elementos de red, y para denegar dicha solicitud de cambio si el tiempo 40 transcurrido desde el momento de un anterior cambio de configuración es menor que un umbral predeterminado.

11. Un sistema acorde con cualquiera de las reivindicaciones anteriores, en el que dichos elementos de red (32, 34, 36) son conmutadores de paquetes.

12. Un método para controlar el ancho de banda asignado a una conexión (46) de red entre dos nodos (30, 40), y con una serie de elementos de la red (32, 34, 36) situados entre los dos nodos (30, 40), comprendiendo el método:

- 
- 45 recibir una solicitud de cambio dinámico de ancho de banda, para dicho ancho de banda asignado a dicha conexión (46) de red, procedente de una interfaz gráfica (300) de usuario en un sistema informático remoto

(12), sobre una red de comunicaciones (110), estando configurada la interfaz (300) de usuario para recibir una selección del usuario y en respuesta generar (506) dicha solicitud;

identificar (10) dos o más de dicha serie de elementos de red (32, 34, 36) situados entre los dos nodos (30, 40), que requieren un cambio de configuración para satisfacer dicha solicitud de cambio; y

5 generar dinámicamente (510) y enviar (512) una orden de cambio de configuración a dichos dos o más elementos de red identificados (32, 34, 36).

13. Un método acorde con la reivindicación 12, que incluye recibir una respuesta procedente de dichos elementos y enviar (514) un mensaje para confirmar dicho cambio de comunicación, en respuesta a la misma.

14. Un método acorde con la reivindicación 13, que incluye generar y enviar un registro de cargo (516) 10 correspondiente a dicho cambio de configuración, para utilizar en la generación de datos de facturación (7).

15. Un método acorde con la reivindicación 12, que incluye enviar dicha interfaz gráfica (300) de usuario a dicho sistema informático remoto (12) sobre dicha red de comunicaciones (10), para mostrarla a dicho usuario.

16. Un método acorde con la reivindicación 15, en el que dicha interfaz (300) de usuario es visualizada mediante un navegador en dicho sistema informático remoto (12).

15 17. Un método acorde con la reivindicación 16, en el que dicha interfaz (300) de usuario proporciona una representación de un dial (302) de ancho de banda, que incluye controles (306, 312, 314) para realizar dicha selección.

18. Una interfaz (300) de control del ancho de banda, para controlar el ancho de banda asignado a una conexión (46) de red entre dos nodos (30, 40), y que tiene una serie de elementos de red (32, 34, 36) situados entre los dos 20 nodos (30, 40), **caracterizada porque** la interfaz (300) comprende:

> código que, cuando es ejecutado, genera una pantalla de anchos de banda (320) disponibles para su selección mediante un usuario;

> código que, cuando es ejecutado, provoca la recepción de una selección del ancho de banda, estando dicha selección del usuario escogida entre dichos anchos de banda; y

25 código que, cuando es ejecutado, genera y envía (302), en respuesta a dicha selección del usuario, una solicitud de cambio dinámico del ancho de banda, a un sistema (2) de control de la red, para generar órdenes de control a efectos de controlar dinámicamente la configuración del sistema de elementos de red, (32, 34, 36) para satisfacer dicha solicitud de cambio dinámico del ancho de banda, y enviar dichas órdenes a dichos elementos de red (32, 34, 36) a efectos de modificar un ancho de banda de dicha conexión (46) de 30 red, en base a dicha selección.

19. Una interfaz (300) de control del ancho de banda acorde con la reivindicación 18, en la que dicha pantalla incluye una representación gráfica de dichos anchos de banda.

20. Una interfaz de control del ancho de banda acorde con la reivindicación 19, en la que dicha representación es un dial (302) de anchos de banda.

35 21. Una interfaz (300) de control del ancho de banda acorde con la reivindicación 18, en la que dicha interfaz (300) está adaptada para ser enviada sobre una red (10) cliente/servidor, a un sistema cliente (12) desde el sistema servidor (11), para generar dicha pantalla.

22. Una interfaz (300) de control del ancho de banda acorde con la reivindicación 21, en la que la red (10) cliente/servidor es la red internet.

40

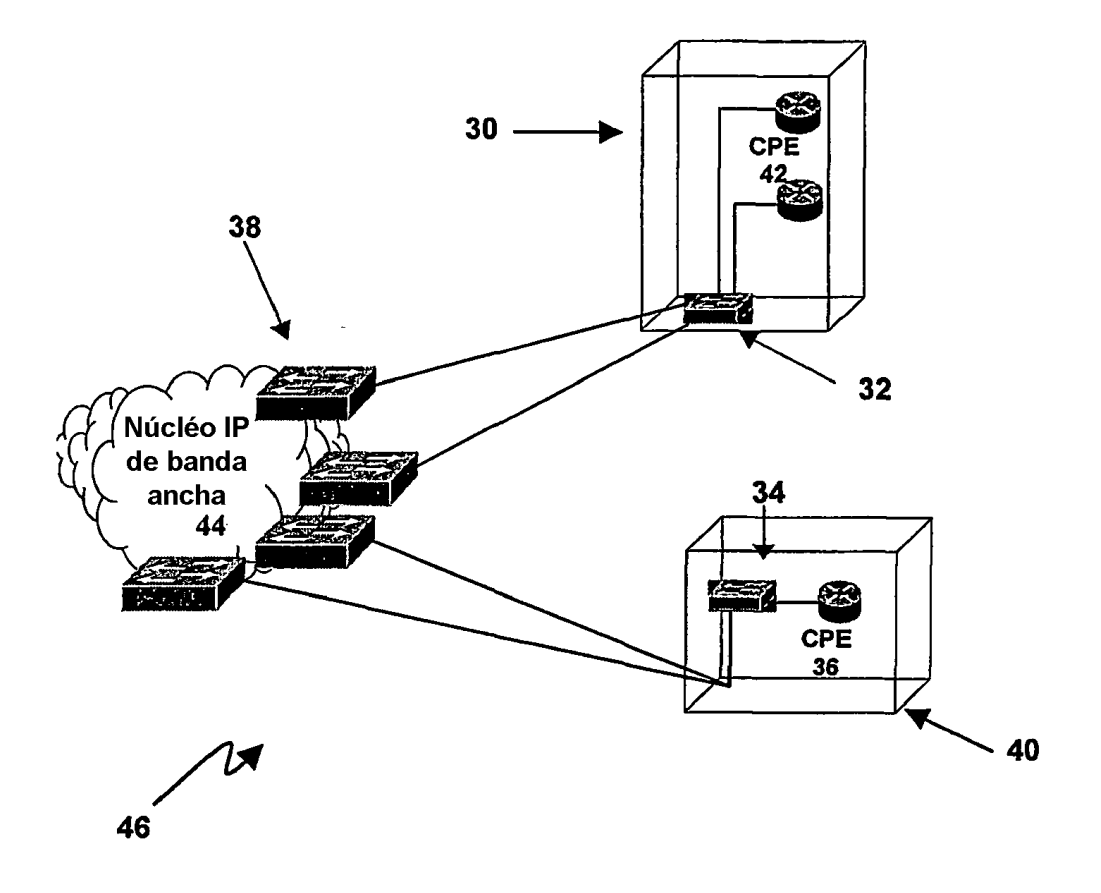

Figura 1

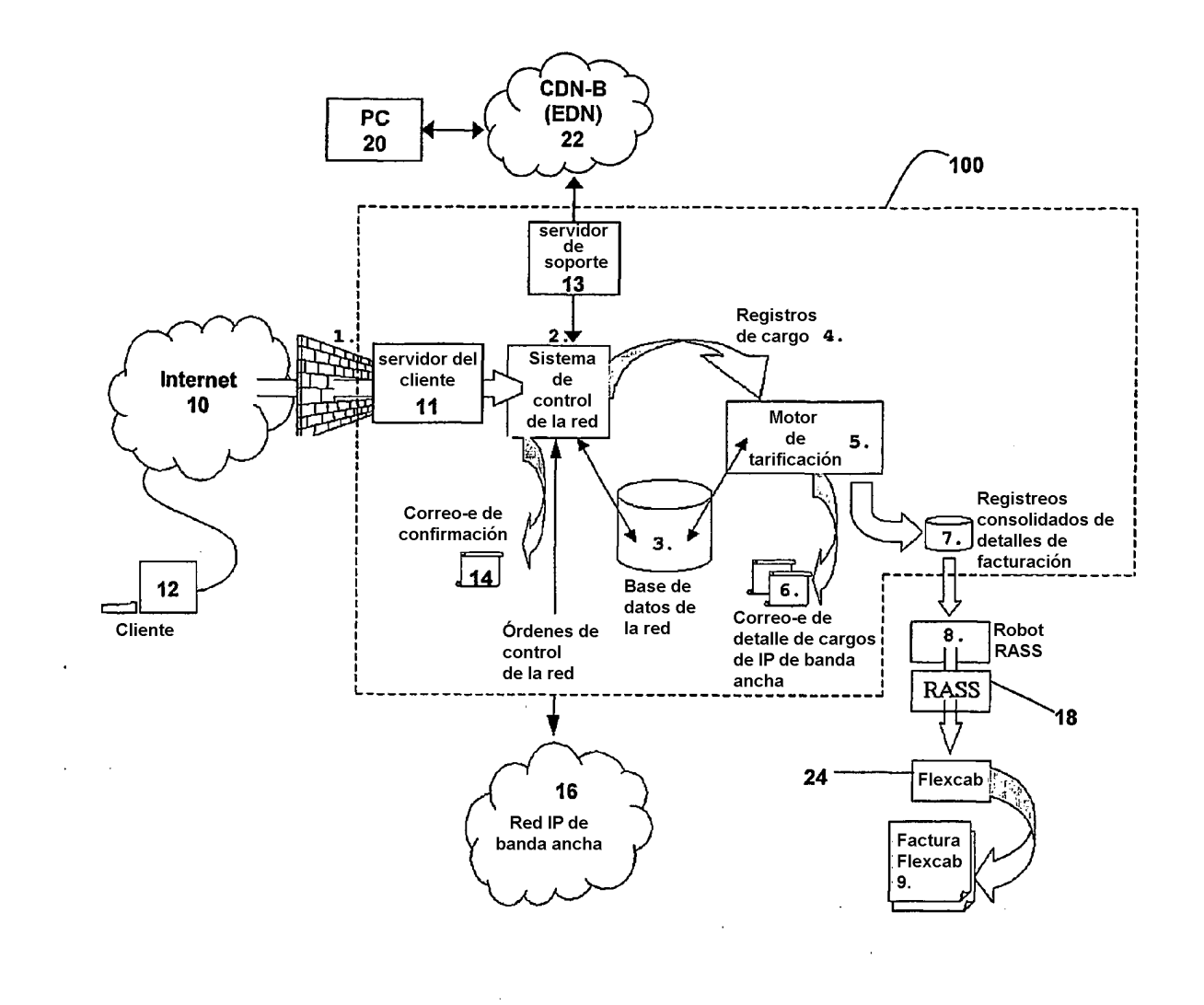

Figura 2

 $\bar{z}$ 

 $\mathcal{L}_{\mathcal{A}}$ 

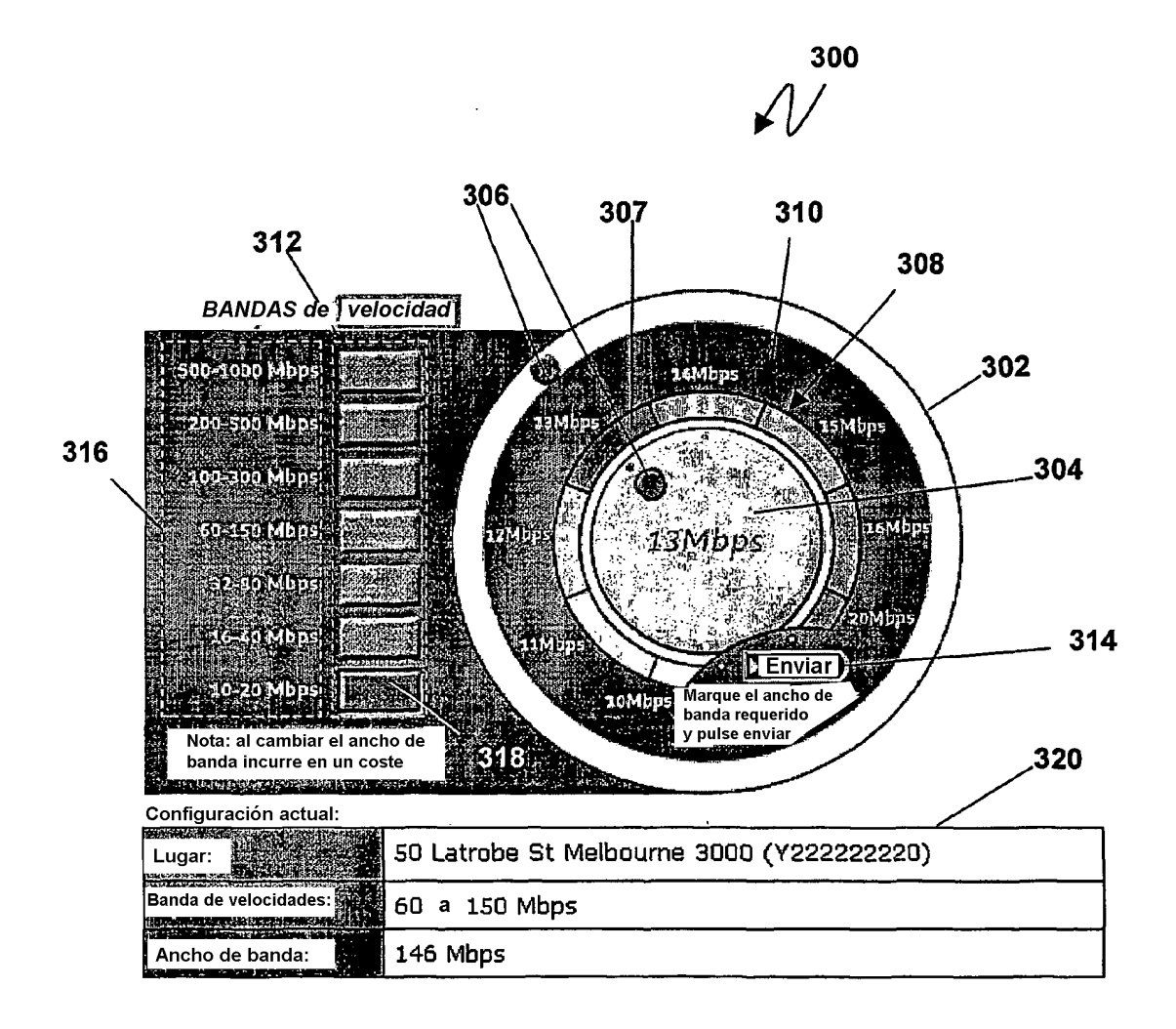

Figura 3

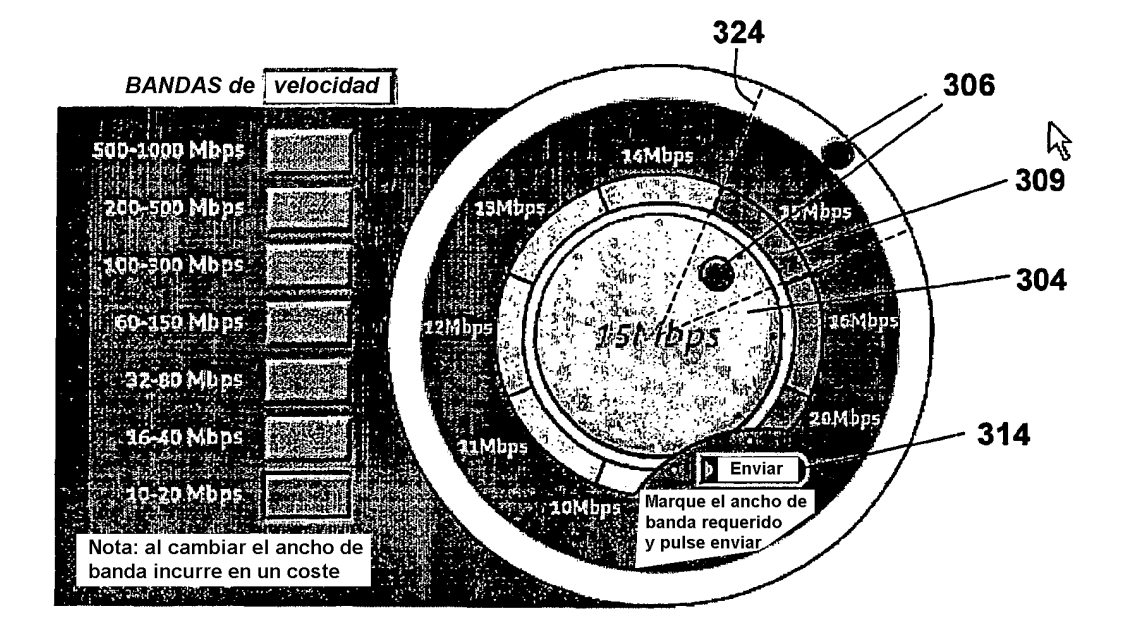

Figura 4

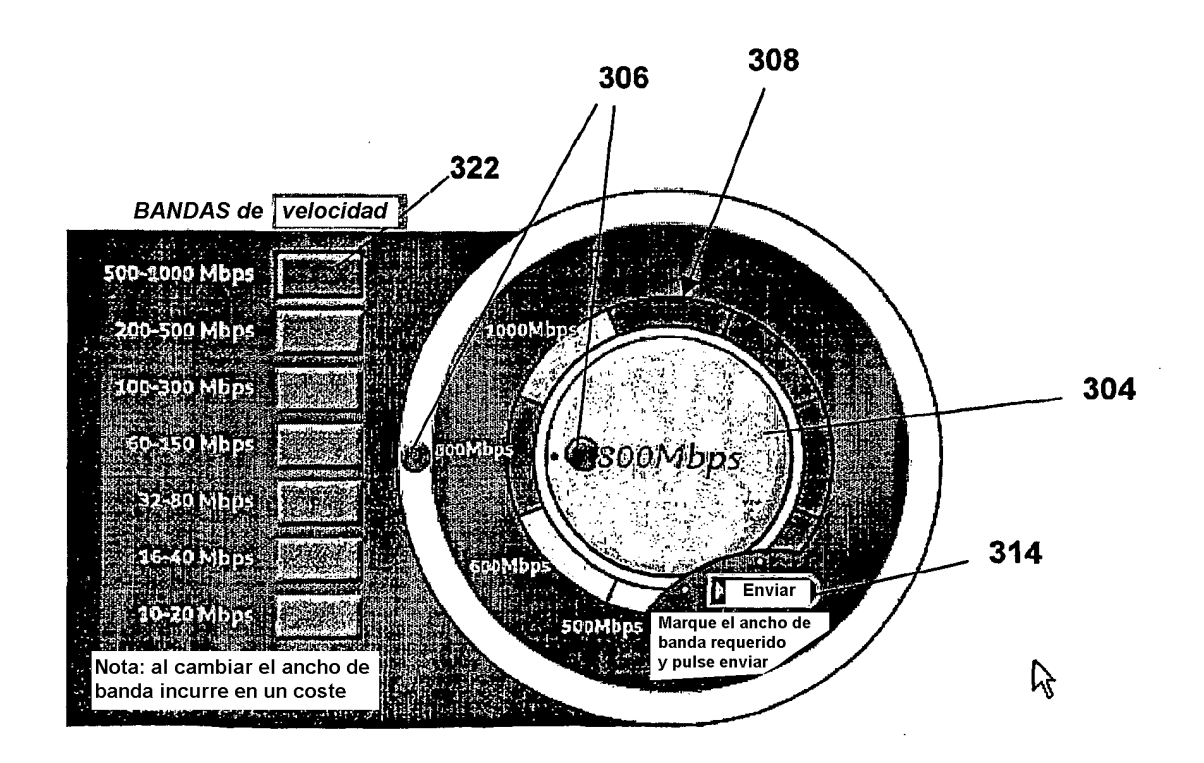

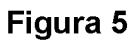

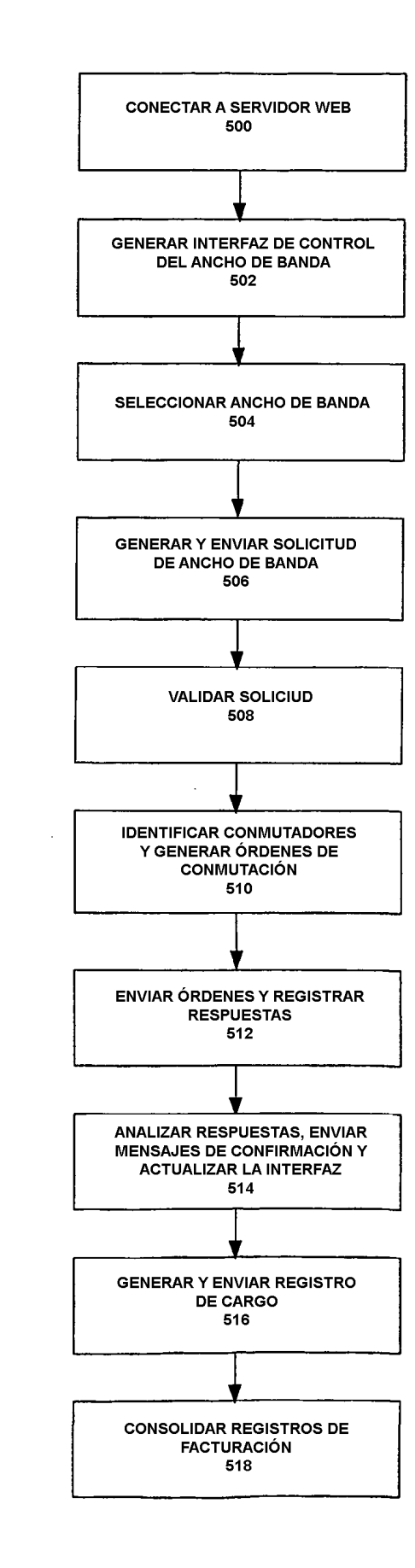

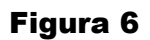